**Free Vector Brushes Free Downloads**

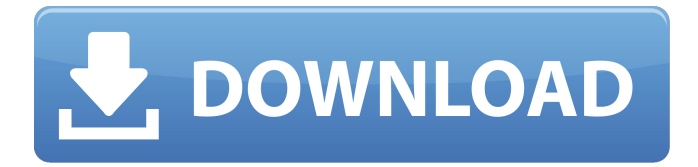

\* \_Digital Classroom Online\_ (www.dca.com/dcl) provides free downloadable tutorials for Photoshop CS5. For Photoshop CS3 or earlier, \_Photoshop 101\_ from Wiley Publishing, Inc.

(www.wiley.com) is an excellent tutorial. \* \_Adobe Photoshop CS5 Design Secrets\_ from PluralEyes (www.pluraleyes.com) is a lot of fun and a great place to start. It's focused on much more than the manipulation of images, however. This collection of videos is about tips and tricks for how to create Web, eBook, and print content. They provide a fast introduction to Adobe Photoshop. \* \_Photoshop Compositing for the Web\_ from PluralEyes (www.pluraleyes.com) is another good little tutorial on Photoshop that provides some tips and tricks for compositing. The great thing about Photoshop CS5 is that it has a built-in guide panel that works well with the layers functionality. Follow this guide and you're going to love Photoshop.

The interface is extremely user-friendly, the photo library is useful (with 25 GB of storage space), and the built-in filters are good (if only for small tasks). There are few adjustments that can affect image quality, the most important being the brush, but the HD filter is fine for most users. Adobe Photoshop Elements is a good starting point for new users. It is priced at \$99.99. The CC version of Photoshop Elements costs \$199.99. Adobe Photoshop Elements 12 is a new version of Photoshop Elements 12. Photoshop Elements (IE) vs Photoshop (CC) Managing your images The main reason to choose Photoshop Elements over Photoshop is the simplicity of the Photo Library. You can organize your photos in groups, playlists, libraries, and subfolders. If you are uploading content to Flickr or SmugMug, the Upload to Photoshop Elements is a powerful tool. It is very useful for photographers that do not want to maintain a separate library. With Photoshop

## Elements, you can also drag and drop photos directly into the Photo Library. The Photo Library is useful if you have many albums and/or many photos. However, if you have a few albums or you only want to view your photos, the Photo Library may be a bit overwhelming. There is an option to hide albums and subfolders from the UI. If you need to organize your photos, try the Organizer. If you have many photos and want to browse them from the beginning, use the Timeline. By default, photos are sorted by the date you took them. However, you can also sort them by location or size. You can also search for a specific photo by using a filter in the Photo Gallery. You can also create custom labels that will be used for autocollating albums or for an individual photo. Once you have a number of photos, you can use the Sort function. You can use the Mark tool to mark photos or just a specific area. You can also use the eraser tool to remove selected areas. You can also use the Auto-Blend tool to clean up imperfections, like red eye, or the Spot Healing Brush to remove

unwanted objects. The tools available in Photoshop Elements are a bit limited compared to Photoshop. The only things missing are the Magic 05a79cecff

**Download Basic Brush Photoshop Crack + Keygen For (LifeTime)**

Right-wing extremist Elliot Rodger's computer, found in his apartment after his death, revealed evidence of dark web websites, according to a report. The 22-year-old gunman, who shot and killed seven people in California before killing himself, had visited the dark web with the aim of hunting down and killing women he would have sexual intercourse with, according to the the Los Angeles Times. One of those websites was the website of Alternative Right, a British far-right, neo-Nazi website known for its vocal, often violent rhetoric. The site encourages its members to actively seek out women who are not their "cattle" and to tell them that they are "worthless." Other sites mentioned in the investigation include the neo-Nazi Daily Stormer, where Rodger posted his suicide note, which called himself a "revolutionary" who was going to start a "reign of terror" in society. His friends and family have reportedly described

the manifesto as "very dark," with the antiimmigration tone of his ideology. Violent extremism expert Dr. Craig Pyes said: "It is possible that the man's extreme racist views motivated him to murder. The content on the Daily Stormer website could have provided a 'recipe for murder', with his 'reign of terror' intent." "The Daily Stormer has been described as a neo-Nazi website. It was repeatedly described as being responsible for inspiring the slaughter by neo-Nazi Anders Breivik in Norway in 2011. Although the Daily Stormer has not been linked to Elliot Rodger's actions, his manifesto does express racism and an animosity to women which could have been inspired by the content on the Daily Stormer." It is not the first time a young white male has used extreme racist rhetoric in his attacks. Anders Breivik, also from Norway, murdered 77 people in 2011, and the Norwegian police described his act as a "race war crime." The FBI has described incidents of right-wing violence as an "ongoing domestic terrorism threat." Follow Jacob on

Twitter Content created by The Daily Caller News Foundation is available without charge to any eligible news publisher that can provide a large audience. For licensing opportunities of our original content, please contact licensing@dailycallernewsfoundation

**What's New In Download Basic Brush Photoshop?**

Changes in the sleep behavior of rats after intrathecal administration of oxytocin and carbachol. The sleep behavior of rats was examined in modified multiple systems recording (MSR) chambers 1 and 24 h after intrathecal (i.t.) administration of 1 microliter of 8.2 microM oxytocin (OT) or 8.2 microM carbachol (CAR). OT produced a definite increase in rapid eye movement (REM) sleep behavior. This increase was a function of the time of injection but was not apparent after 24 h. CAR produced a slight decrease in REM behavior in MSR chambers 1 h after administration but produced a slight increase

in REM behavior in MSR chambers 24 h after administration. The results are discussed in relation to the known effects of these compounds on the central autonomic nervous system.Q: SUM aggregate function giving incorrect results when date and time are different I have three tables: table1 (id1, month, day, id2, subject) table2 (id2, date, hour) table3 (id1,date,hour,timeslot) Date and timeslot is available only in table2.id2.date, id1 is primary key of table1.id1.month, id1 is primary key of table2.id2.date and id1 is foreign key of table3.id1. I have to calculate how much time did user spent on every subject of a month. I have written this query: SELECT SUM(time) FROM table1 JOIN table2 ON table2.id2 = table1.id2 AND table2.date = table1.month JOIN table3 ON  $table3.id1 = table1.id1 AND table3.data =$ table1.date WHERE table1.month = \$input\_month AND table1.year  $=$  \$input\_year This query gives correct result. But when I write this query: SELECT id1, month, day, SUM(time) FROM table1 JOIN table2 ON table2.id2 = table1.id2

**System Requirements For Download Basic Brush Photoshop:**

OS: Windows 7, 8 or 10 (64-bit OS) Processor: Intel Core i3, i5 or i7 Memory: 4 GB RAM Graphics: GeForce GTX 660 DirectX: Version 11 Network: Broadband Internet connection Hard Drive: 25 GB available space Pre-Requisites: JavaScript must be enabled in order for you to use Knowledgebase Manager Pro. However, it seems JavaScript is either disabled or not supported by your browser. To use Knowledgebase Manager Pro, enable JavaScript by

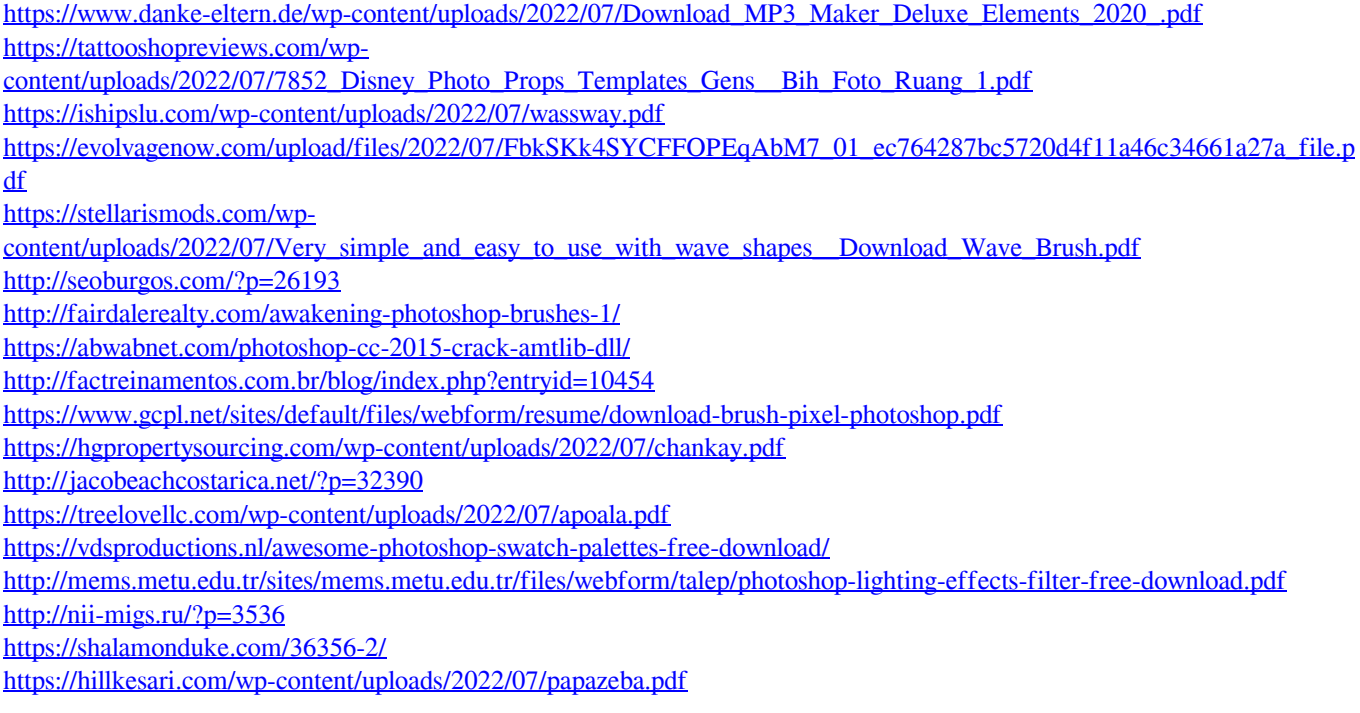

<https://kalapor.com/best-photo-effects-for-photoshop-cs3/> <https://alamaal.net/blog/index.php?entryid=48075>